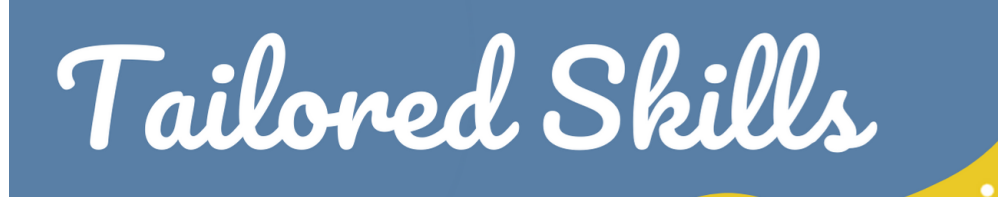

# Learn: How to Create a Stop Motion Movie

## Library Books & Materials

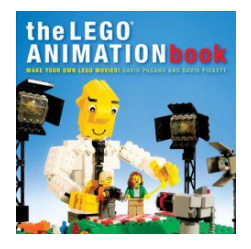

## [The LEGO animation](https://libraryaware.com/2BXD8Y) [book : make your own](https://libraryaware.com/2BXD8Y) [LEGO movies!](https://libraryaware.com/2BXD8Y)

by David Pagano Two leading LEGO filmmakers and bloggers for The Set Bump present a step-by-step guide to making a first LEGO stop-motion

animated movie, sharing coverage of such topics as designing sets, creating special effects, and conveying action and emotion.

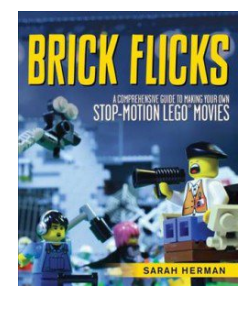

[Brick flicks : a](https://libraryaware.com/2BXD8Z) [comprehensive guide to](https://libraryaware.com/2BXD8Z) [making your own stop](https://libraryaware.com/2BXD8Z)[motion Lego movies](https://libraryaware.com/2BXD8Z) by Sarah Herman

Offers a guide to creating stopmotion animated films using Lego bricks, including advice on selecting equipment, planning,

setting up, animating, editing, and promoting the final film, as well as a history of Lego animation

## Video Tutorials

[Stop Motion Videos for Kids](https://libraryaware.com/2BXD90) - What's Up Moms (YouTube)

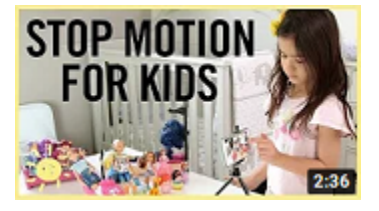

This video may contain ads and its content does not reflect the views of the Metropolitan Library System

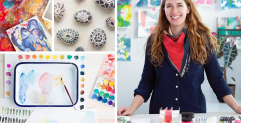

Library Resources

### **Creativebug**

Creativebug is an on-demand arts and crafts instructional resource with over 1,000 highquality videos taught by expert artists and makers. It includes

classes and videos on drawing, painting, sewing, knitting, crochet, quilting, baking, and more.

## Recommended Apps

### Stop Motion Studio - [iOS](https://libraryaware.com/2BXD91) & [Android](https://libraryaware.com/2BXD92) - Free

Stop Motion Studio is the most popular stop-motion app out there. With Stop Motion Studio, you can create wonderful stop-motion animations. There are several useful features that help you to do that – they are simple tools like cut, delete, copy, paste, and more complicated modes like overlay, grid, frame-in-frame, etc.

### Stikbot Studio 2.0 - [iOS](https://libraryaware.com/2BXD93) & [Android](https://libraryaware.com/2BXD94) - Free

With it's easy to use interface, Stop Motion Studio lets you create beautiful animated movies. Stop Motion Studio is a powerful, full-featured movie editor with many features:

- A simplistic, easy-to-use interface
- Overlay mode showing the differences between frames
- Animation guides to position animated objects more easily
- Copy, paste, cut, and insert frames at any position
- Interactive timeline so you never get lost, even if you have hundreds of frames

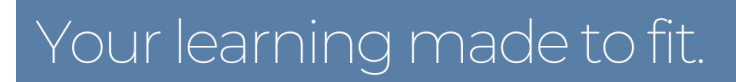

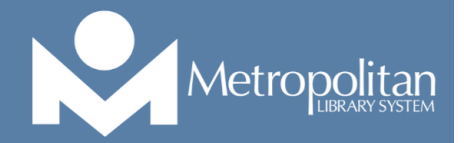